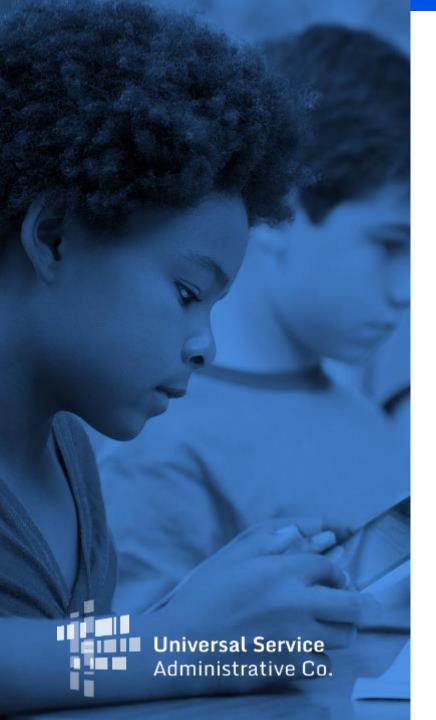

# **Emergency Connectivity Fund Program Overview and Reimbursement Overview**

# Housekeeping

- Audio is available through your computer's speakers
- The audience will remain on mute
- Enter questions at any time using the "Questions" box
  - We will prioritize questions related to today's content
- A copy of the slide deck is in the "Handouts" section of webinar panel
- If your audio or slides freeze, restart the webinar

#### **Agenda**

About the Emergency Connectivity Fund Program

- What is the Emergency Connectivity Fund?
- Program Eligibility
- Eligible Equipment and Services

**Application Process** 

Preparing to Participate

Reimbursement Process

**Next Steps** 

Outreach and Training

About the Emergency Connectivity Fund Program

# What is the Emergency Connectivity Fund Program?

- On May 10, 2021, the Federal Communications Commission (FCC) adopted a Report and Order (FCC 21-58)
  establishing the Emergency Connectivity Fund Program (the Program). Congress appropriated \$7.17
  billion for the ECF Program, which USAC will administer.
- The Program will provide funding to schools and libraries for the purchase of laptop and tablet computers, Wi-Fi hotspots, routers, modems and broadband connections for use by students, school staff, and library patrons at locations that include locations other than the school or library during the COVID-19 pandemic.
- The initial filing window opened on June 29, 2021 and closed on August 13, 2021.
- The second filing window opened on September 28, 2021 and closed on October 13, 2021.
- During the 15-day second filing window, schools and libraries were able to apply for funding for eligible equipment and/or services purchased between **July 1, 2021 and June 30, 2022** to meet the remote learning needs of students, school staff, and library patrons who would otherwise lack access to connected devices and broadband connections sufficient to engage in remote learning.

#### Program Eligibility

- Schools, libraries, and consortia of schools and libraries that are eligible for support under the E-rate program are also eligible for support through the Emergency Connectivity Fund Program.
- Schools and libraries eligible for Program funding do not need to be current E-rate participants.
  - Eligible entities that have not applied for E-rate support should be prepared to demonstrate eligibility as an eligible school or library under Program rules during USAC's application review.

Schools must meet the statutory definition of elementary and secondary schools in the Elementary and Secondary Education Act (20 U.S.C. § 7801).

- An elementary school is a non-profit institutional day or residential school, including a
  public elementary charter school, that provides elementary education, as determined
  under state law.
- A secondary school is a non-profit institutional day or residential school, including a public secondary charter school, that provides secondary education, as determined under state law, except that such term does not include any education beyond grade 12.

Libraries must be eligible for support from a state library administrative agency under the Library Services and Technology Act (LSTA) (20 U.S.C. § 9122). The definition includes:

- A public library.
- A public elementary school or secondary school library.
- A Tribal library.
- An academic library.
- A research library, one that makes publicly available library services and material suitable for scholarly research and not otherwise available to the public, and is not an integral part of an institution of higher education.
- A private library, but only if the state in which such private library is located determines that the library should be considered a library for purposes of this definition.
- A "library consortium" is any local, statewide, regional, or interstate cooperative association of libraries that provides for the systematic and effective coordination of the resources of schools, public, academic, and special libraries and information centers, for improving services to the clientele of such libraries.

#### **Ineligible schools and libraries:**

- For-profit schools and libraries;
- Schools with endowments in excess of \$50,000,000;
- Libraries whose budgets are not completely separate from any schools; and
- Libraries or library consortia that are not eligible for assistance from a state library administrative agency under the Library Services and Technology Act (LSTA).
  - Tribal libraries are eligible for support under LSTA, and thus are eligible for support through the Emergency Connectivity Fund Program.

# Eligible Equipment and Services

#### **Eligible Equipment & Services**

The following types of equipment are eligible for support under the Program:

- Connected Devices (laptop and tablet computers)
  - Desktop computers and smartphones are ineligible for Program funding
- Wi-Fi hotspots
- Modems (including air cards used to connect end-user devices to the internet through cellular data services)
- Routers
- Devices that combine a modem and router

#### **Eligible Equipment & Services**

The following services are eligible for support under the Emergency Connectivity Fund Program:

- Commercially available Internet access services providing a fixed or mobile broadband Internet access connection for off-campus use by students, school staff, or library patrons.
- Limited Exception for New Construction and Datacasting Equipment
  - Where there are no commercially available broadband Internet access services available, schools and libraries may be able to seek Emergency Connectivity Fund Program support to construct or self-provision a network or purchase customer premises equipment needed to support datacasting.

#### **Reasonable Support Amounts**

- Applicants may seek funding for:
  - Up to \$400 for each connected device (laptops and tablets)
  - Up to \$250 for each Wi-Fi hotspot provided to a student, school staff or library patron
- The reasonable costs of all other eligible equipment and services will be determined upon careful review by USAC with guidance from the FCC.

#### **Application Process**

#### **Emergency Connectivity Fund**

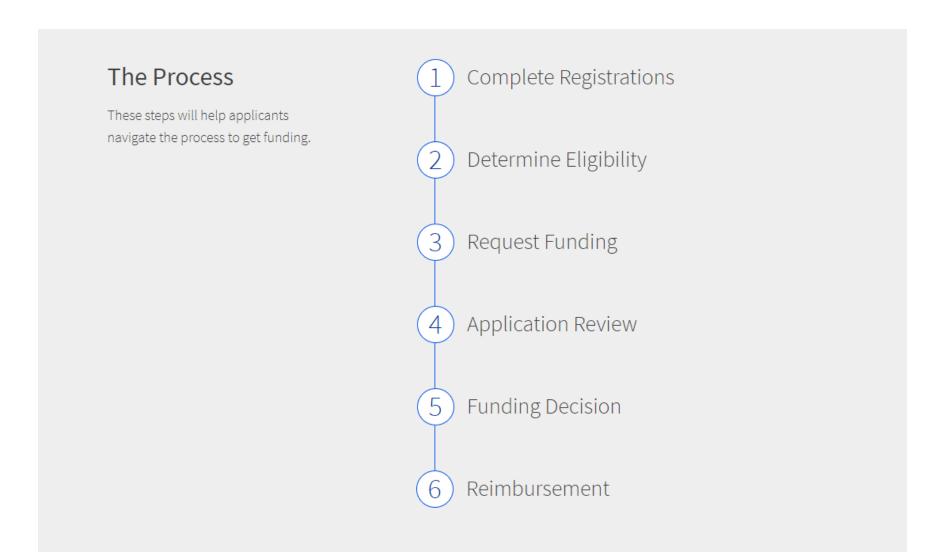

- To apply for and receive Emergency Connectivity Fund Program funding, participants will need an ECF
   Portal account.
  - Applicants and consultants participating in the ECF Program will use this online portal to manage program processes.
- To create your ECF portal account, USAC will use your new or existing credentials for the E-rate
   Productivity Center (EPC).
  - EPC is the account and application management portal for the E-rate program.
- USAC will automatically transfer your EPC account information to create an account in the ECF portal.

#### If you are already an E-rate participant and have an account in EPC:

- You will get access to the new ECF portal with your existing EPC credentials.
  - This includes your entity or company information and account management settings, such as account users and user permissions.

#### If your entity or company has an EPC account, but you need to create a new user:

- Your EPC account administrator can set up new users in EPC.
- Once your account administrator has added you as a new user on your entity or company account, USAC will send you a new user email with a link to reset your account password.
- After setting your account password, you will need to accept the EPC terms and conditions to complete
  the process of becoming a new user in EPC and gain access to the ECF Portal.
- If you need assistance with your EPC account, contact the Customer Support Center (CSC) at (800) 234-9781 Monday Friday from 8:00 a.m. to 8:00 p.m. ET.

#### If you are brand new to the Emergency Connectivity Fund and E-rate programs:

- Obtain an FCC Registration Number and register with the System for Awards Management (SAM).
  - If you have already registered with both the FCC and SAM.gov, check to ensure your SAM.gov registration has not expired or will not expire in the near future.
  - Program participants can complete these registration steps before the application window opens.
- Create an EPC account for your entity or company.
  - Call the Customer Support Center (CSC) to set up your account in EPC.

# Preparing to Participate – Obtain an FCC Registration Number

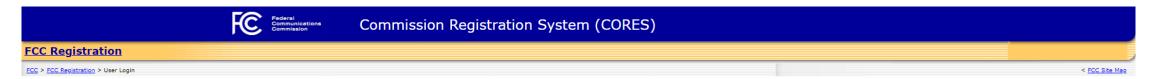

#### FCC Registration - Login

You are accessing a U.S. Government Information System. Information system usage may be monitored, recorded, and subject to audit. Unauthorized use of the information system is prohibited and subject to criminal and civil penalties. Use of the information system indicates consent to monitoring and recording.

Welcome to the COmission REgistration System (CORES).

If you DO NOT have an FCC Username, please click the "REGISTER" button below to register an FCC Username.

CORES allows you to:

- . Register and Manage the 10 digit FCC Registration Number (FRN).
- . View financial standing (RED or Green Light Status) with the FCC and make payments.
- Manage Incentive Auction financials.

Click Here for CORES Tutorial Videos.

News releases related to the FCC Registration Number.

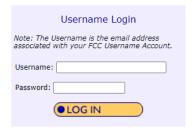

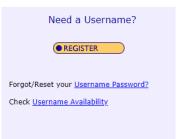

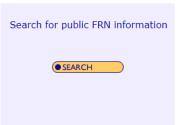

Customer Service

Help Frequently Asked Questions Privacy Statement FCC Home Page

For assistance, please submit a help request at <a href="https://www.fcc.gov/wireless/available-support-services">https://www.fcc.gov/wireless/available-support-services</a> or call 877-480-3201 (Mon.-Fri. 8 a.m.-6 p.m. ET).

# Preparing to Participate – Obtain an FCC Registration Number

- All Emergency Connectivity Fund participants must have an FCC Registration Number.
- Program participants can obtain an FCC Registration Number by visiting the FCC's Commission Registration System (<u>CORES</u>) and completing the registration process.
- If your organization already has an existing FCC Registration Number, you do not need to register again.

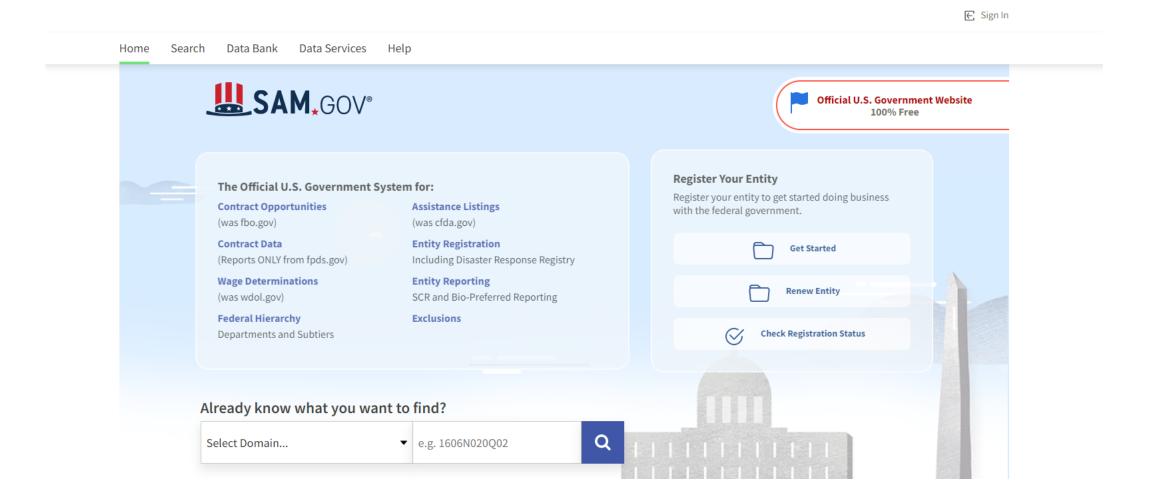

- Registration with the <u>System for Awards Management</u> (SAM.gov) is necessary for all applicants and service providers who will submit requests for reimbursement (FCC Forms 472/474) in the Emergency Connectivity Fund Program.
- Applicants whose service providers will file invoices for ECF reimbursement on their behalf (SPI invoicing)
  are not required to register with SAM.gov.
- USAC recommends you first search SAM.gov to see if your organization has a current registration.
- The SAM.gov registration process can take more than a week.
  - USAC recommends that participants begin the process now.
- Please note that applicants and service providers, who agree to invoice on behalf of applicants, will not be able to submit requests for reimbursement (ECF FCC Forms 472/474) and receive program funding until they have completed their SAM.gov registration.

#### **Complete Application**

- To apply, Schools and Libraries complete the Emergency Connectivity Fund FCC Form 471.
- Applicants must complete and certify the Emergency Connectivity Fund FCC Form 471 during the application filing window.
- Service providers may not complete the Emergency Connectivity Fund FCC Form 471 on behalf of a school or library.
- Applicants must certify that they have complied with all applicable local, state, and Tribal
  procurement requirements with respect to both previous purchases and future purchases and
  contracts.
- While similar, the Emergency Connectivity Fund FCC Form 471 is not the same form that applicants submit to participate in E-rate.

Visit the <u>Emergency Connectivity Fund training site</u> to access an FCC Form 471 Walkthrough video for guidance on how to complete the Emergency Connectivity Fund FCC Form 471.

#### Reimbursement Process

#### **Before you Begin**

- Prior to requesting reimbursement for the Emergency Connectivity Fund Program, applicants need to have received a Funding Commitment Decision Letter (FCDL) indicating that their funding request submitted on the ECF FCC Form 471 was approved.
- Requests for reimbursement will be submitted in the ECF Portal. USAC will make the reimbursement request forms available in the ECF Portal after the first wave of funding commitments are issued for the initial application filing window.

#### **Complete Registrations**

- When requesting funding on the ECF FCC Form 471, applicants must indicate whether the applicant or the service provider will submit the requests for reimbursement in the Emergency Connectivity Fund Program and complete the steps below.
  - Register in the System for Awards Management system (SAM.gov) (Applicants and Service Providers).
  - File the FCC Form 498 (Service Providers Only).
    - Please note that while you are required to file a Form 498, the banking information from that form will not be used. The SAM.gov banking information will be used for reimbursement.
  - Access the ECF Portal (Service Providers only).
    - Once you receive the 498 ID, you will automatically be granted access to the E-Rate Productivity Center (EPC). If you are a new Service Provider, you must log in to the EPC and sign the terms and conditions and wait 10 minutes to be granted access to the ECF Portal.

#### **Starting Services**

- The relevant funding period for the first and second application filing windows run
  from July 1, 2021 to June 30, 2022. USAC will issue a Funding Commitment Decision
  Letter (FCDL) to both the applicant and service provider, which includes details of
  funding commitments for the equipment and services requested.
- Applicants may order eligible equipment and services prior to the start of the relevant funding period, but the equipment and services can only be delivered, received, or paid for (except for certain prepaid monthly services or leasing arrangements that occurred prior to July 1, 2021 please review the FCC's FAQs 2.5, 2.5A, and 2.6) once the relevant funding period has started.
- Service providers can start providing services or delivering equipment before USAC
  has issued an FCDL, however, USAC will not issue an FCDL until its review is
  complete, and that review may result in the requested funding being reduced or
  denied.

#### **Completing Services**

• The relevant funding period for the first and second application filing windows end on **June 30, 2022**. Both recurring services (e.g., monthly internet service) and non-recurring services (e.g., delivery and installation of equipment) must be delivered on or before **June 30, 2022** to be eligible for reimbursement for this funding period.

- There are two ways for applicants to request reimbursement for eligible equipment and services through the Emergency Connectivity Fund Program. Applicants and service providers who agree to invoice on behalf of an applicant may submit a request for reimbursement (sometimes referred to as an invoice) for the Emergency Connectivity Fund Program once services and equipment have been received or delivered consistent with what was approved on the ECF FCC Form 471 application.
  - **If the applicant is invoicing:** The ECF FCC Form 472, or Billed Entity Applicant Reimbursement (BEAR) Form, is for applicants who are requesting reimbursement on approved funding from the Emergency Connectivity Fund Program.
  - **If the service provider is invoicing:** The ECF FCC Form 474, or Service Provider Invoice (SPI) Form, is for service providers who agree to invoice on behalf of applicants, to request reimbursement from the Program.

#### Invoice Deadline Dates

- Requests for reimbursement must be submitted within 60 days from the date of the funding commitment decision letter; a revised funding commitment decision letter approving a post-commitment change or a successful appeal of previously denied or reduced funding; or service delivery date, whichever is later.
- Please note for equipment and other non-recurring services that have not been received when the applicant submits the application, the service delivery date is June 30, 2022. In the event you wish to extend an invoice deadline date, you must file a waiver request with the FCC.

#### Method for Applicants

- After receiving the ECF-supported eligible equipment and/or services, applicants file the ECF FCC Form 472, or BEAR Form, to request reimbursement.
  - If the applicant has not paid the service provider at the time of submitting the request for reimbursement, the applicant should indicate this on the ECF FCC Form 472. The applicant will be required to certify compliance and provide verification of payment to the service provider payment within 30 days of the invoice payment date. USAC may seek recovery of the funds if applicants do not verify timely payment.

#### Method for Service Providers

• The service provider(s) must provide the ECF-supported eligible equipment and/or services and then file the ECF FCC Form 474, or SPI Form, to request reimbursement.

- Each request for reimbursement must be accompanied by a vendor invoice supporting the amount requested. Vendor invoices must include the level of detail needed for USAC to validate the following information during its review of this supporting documentation.
  - The date of the service for non-recurring charges, or the bill date for recurring charges, is consistent with what was entered on the ECF FCC Form 472.
  - The date of the service or bill falls within the relevant funding period.
  - The equipment or services provided are the same as what was approved on the ECF FCC Form 471, and are at the same or lower price point approved on the ECF FCC Form 471.
  - The service provider who provided the equipment or services is the same as who was approved on the ECF FCC Form 471.
  - The service or equipment has been delivered.

#### Next Steps

#### **Emergency Connectivity Fund Trainings**

- USAC offers e-learning modules to help applicants successfully participate in the Emergency Connectivity Fund Program.
  - E-learning modules offer participants the opportunity to do self-paced learning and access related resources.
- USAC hosted office hour sessions during Window 2 for potential applicants to ask questions about the e-learning modules and get support completing the application process.

#### **Stay Informed**

- Visit the Program website at <u>EmergencyConnectivityFund.org</u>.
- Sign up for the <u>Program Newsletter and Emails</u>.
- Attend Program office hour sessions.
- Refer to the <u>Program learning e-modules</u>.
- Contact the Emergency Connectivity Fund Program Customer Support Center (CSC) at (800) 234-9781 Monday Friday from 8:00 a.m. to 8:00 p.m. ET

# **Questions?**

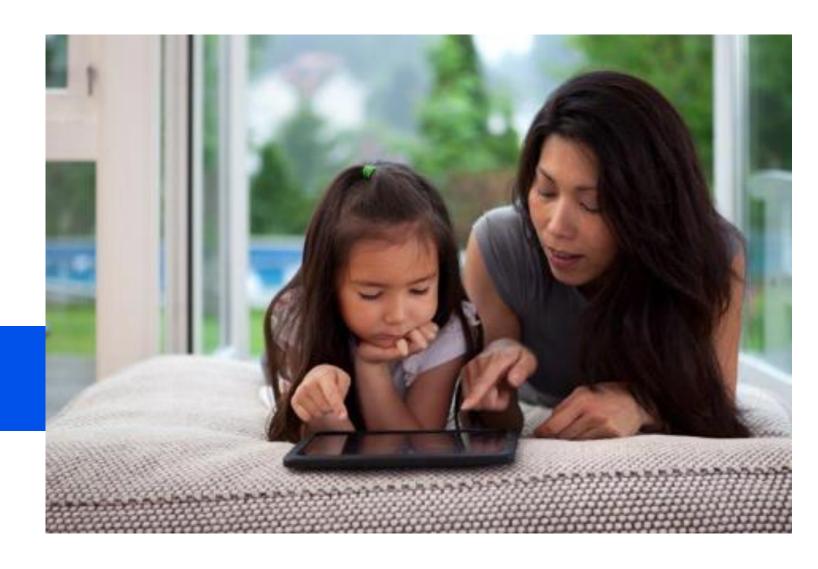

# **Thank You!**

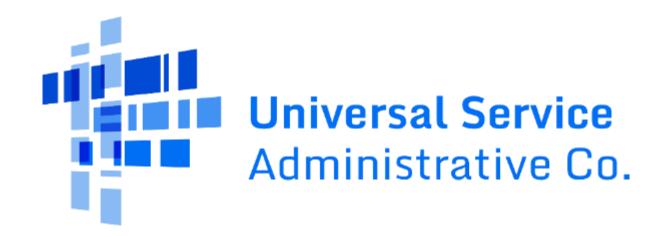

# Appendix

# **Preparing to Participate – Obtain an FCC Registration Number**

#### **Register with CORES**

- First, go to the <u>FCC's CORES webpage</u>.
- Set up an account in CORES by creating a username and password.
- You will then receive an automated email to verify your account's email address and activate your account.
- Once your account is activated, log in to CORES, and select "Register New FRN" if you do not have an FCC Registration Number. If you have an existing FCC Registration Number, select "Associate Username to FRN."
- After you provide the required information and submit, CORES will generate a new FCC Registration Number for you, which will be associated with your username.

- To register for a SAM account, you will need to enter the following information into the SAM.gov:
  - Data Universal Numbering System (DUNS) number;
  - Taxpayer Identification Number (TIN) or Employment Identification Number (EIN);
     and
  - Your bank's routing number, your bank account number, and your bank account type (i.e., checking or savings), to set up electronic funds transfer (EFT). You will receive a confirmation email once the registration is activated.

#### **Locate or Obtain a DUNS Number**

- The Data Universal Numbering System (DUNS) is a proprietary system developed and regulated by Dun & Bradstreet. DUNS provides a unique numeric identifier to a single business entity upon request.
- Dun & Bradstreet will issue a DUNS number without charge to an entity required to register with the federal government for contracts or grants.
  - First, check to see if you already have a DUNS number. You can check by using the <u>Dun & Bradstreet</u> <u>DUNS Number Lookup</u> tool.
  - If you do not already have a DUNS number, you can apply for one through the <u>Dun & Bradstreet</u> website.

#### Locate or Obtain a TIN or EIN

- A Taxpayer Identification Number (TIN) is a unique identification number issued by either the Internal Revenue Service (IRS) or the Social Security Administration (SSA). The Employee Identification Number (EIN), also referred to as the Federal Tax Identification Number, is an example of a TIN and is used to identify a business entity.
- To learn more about the TIN, visit the <u>IRS Taxpayer Identification Number (TIN)</u> webpage. To learn more about the EIN, visit the <u>IRS Employee ID Numbers</u> webpage.